## **Anleitung zum Einkauf über Schulengel.de – Sie unterstützen damit das EKG**

## Aufrufen der Seite www.schulengel.de

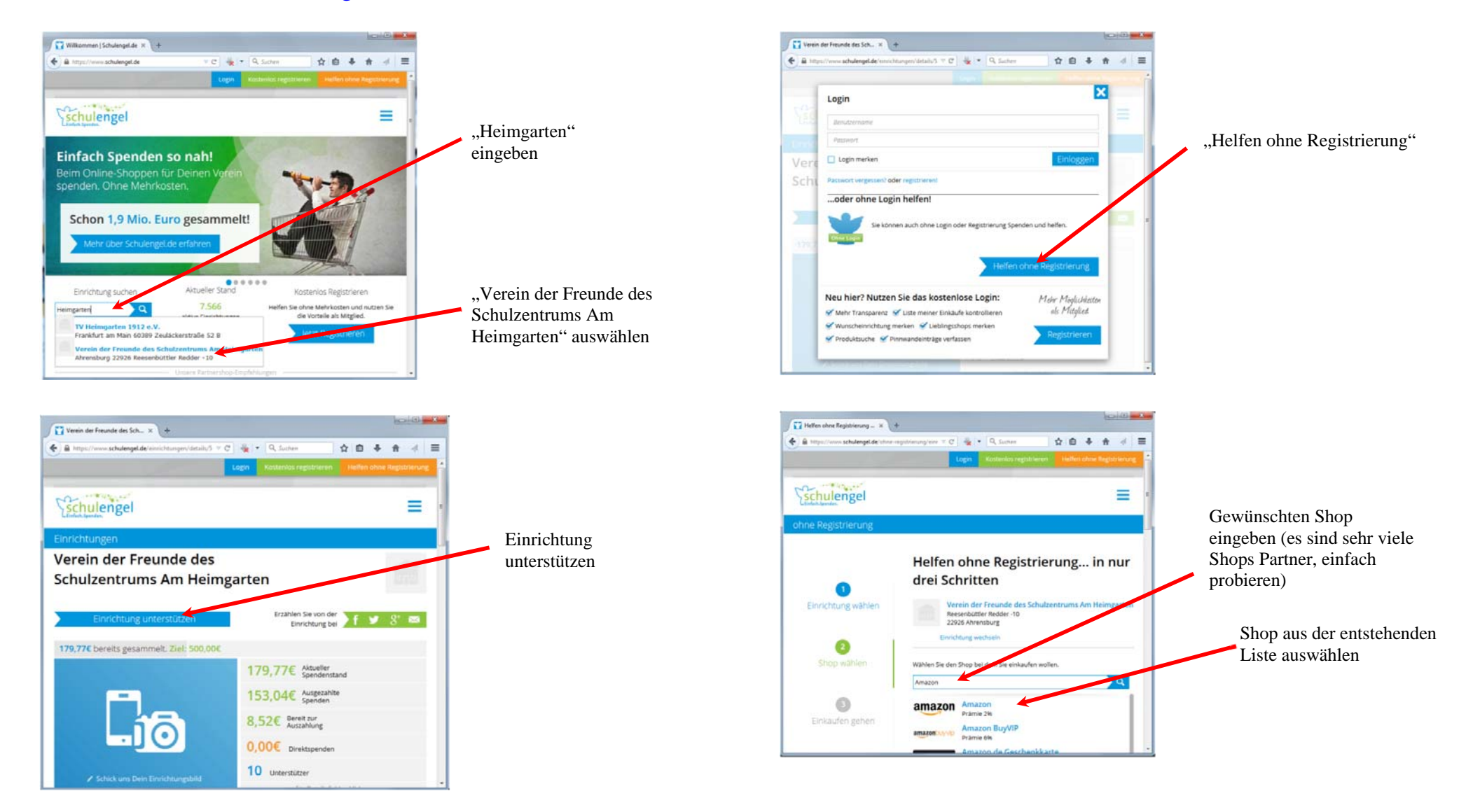

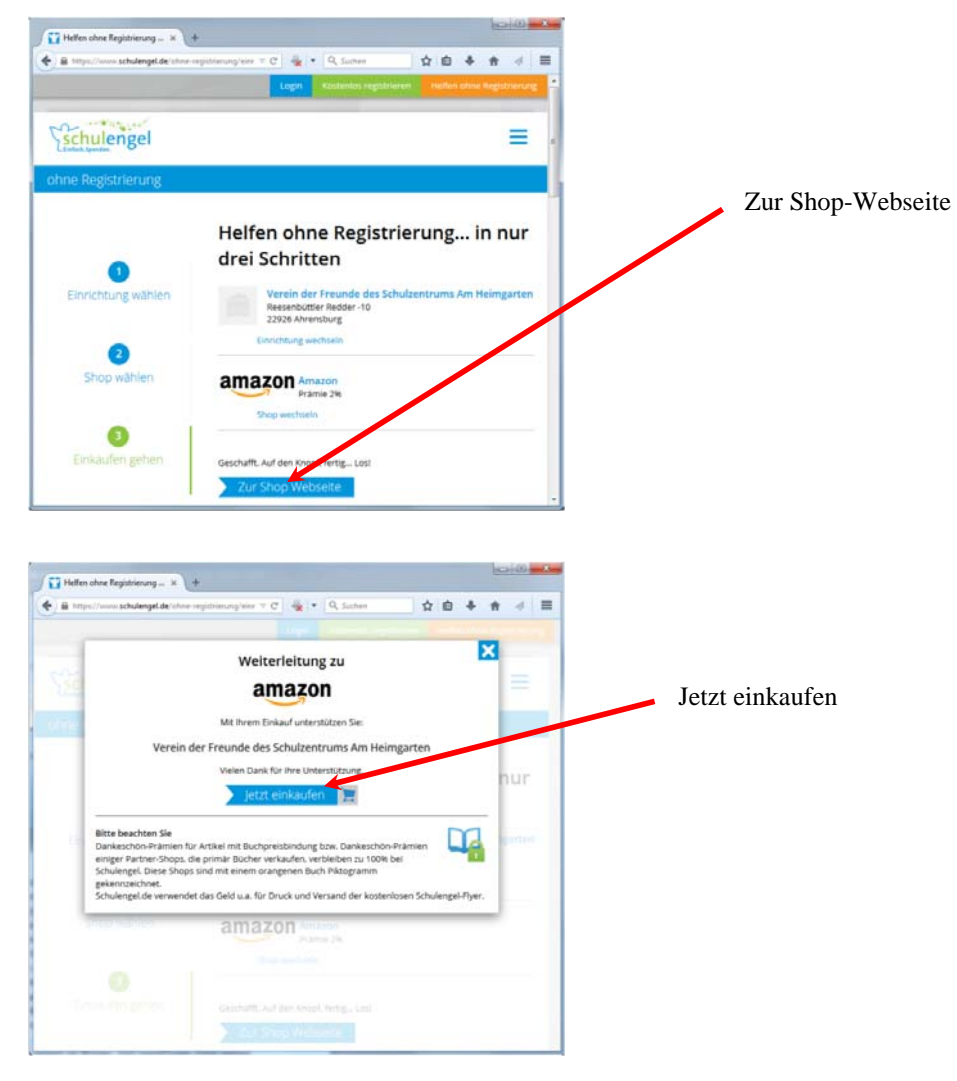

Weiter geht es wie gewohnt